# **Add Ins**

**John Walkenbach**

 Introductory Econometrics Humberto Barreto,Frank Howland,2006 This highly accessible and innovative text with supporting web site uses Excel (R) to teach the core concepts of econometrics without advanced mathematics. It enables students to use Monte Carlo simulations in order to understand the data generating process and sampling distribution. Intelligent repetition of concrete examples effectively conveys the properties of the ordinary least squares (OLS) estimator and the nature of heteroskedasticity and autocorrelation. Coverage includes omitted variables, binary response models, basic time series, and simultaneous equations. The authors teach students how to construct their own real-world data sets drawn from the internet, which they can analyze with Excel (R) or with other econometric software. The accompanying web site with text support can be found at www.wabash.edu/econometrics.

Writina Add-ins for Visual Studio .NET Les Smith,2002-07-29 This book is designed to teach add-in development using Visual Studio.NET to the novice as well as the experienced developer, with real code examples to demonstrate how.

 **Developing Visual Studio .NET Macros and Add-Ins** Jeffrey M. Cogswell,2003-06-17 Takes developers step-by-step through the process of customizing Visual Studio to allow easier and faster incorporation of specialized subroutines, UI elements, and other components Shows how to customize the development environment for macros and add-ins created in any .NET-hosted language from Visual Studio to Perl, Delphi, COBOL, and Eiffel Supplies readers with the only print documentation available on all the Macro IDE menu commands Companion Web site includes all the source code and executables for the book

 Mastering Office 365 Administration Thomas Carpe,Nikkia Carter,Alara Rogers,2018-05-22 Leverage Office 365 to increase your organization's efficiency Key Features Perform common to advanced-level management and administrative tasks for your organization with Office 365 Become an Office 365 generalist who can work with the entire stack—not just specific products An advanced-level guide that will teach you to implement enterprise-level services into your organization, no matter the size of the business Book Description In today's world, every organization aims to migrate to the cloud in order to become more efficient by making full use of the latest technologies. Office 365 is your one-stop solution to making your organization reliable, scalable, and fast. This book will start with an overview of Office 365 components, and help you learn how to use the administration portal, and perform basic administration. It then goes on to cover common management tasks, such as managing users, admin roles, groups, securing Office 365, and enforcing compliance. In the next set of chapters, you will learn about topics including managing Skype for Business Online, Yammer, OneDrive for Business, and Microsoft Teams. In the final section of the book, you will learn how to carry out reporting and monitor Office 365 service health. By the end of this book, you will be able to implement enterprise-level services with Office 365 based on your organization's needs. What you will learn Understand the vast Office 365 feature set Understand how workloads and applications interact and integrate with each other Connect PowerShell to various Office 365 services and perform tasks Manage Skype for Business Online Get support and monitor Office 365 service health Manage and administer identities and groups efficiently Who this book is for This book targets architects, sys admins, engineers, and administrators who are working with Office 365 and are responsible for configuring, implementing, and managing Office 365 in their organization. A prior knowledge of Office 365 and Exchange servers is mandatory.

 Excel 2010 Power Programming with VBA John Walkenbach,2010-04-09 All the methods and tools you need to successfully program with Excel John Walkenbach's name is synonymous with excellence in computer books that decipher complex technical topics. With this comprehensive guide, Mr. Spreadsheet shows you how to maximize your Excel experience using professional spreadsheet application development tips from his own personal bookshelf. Featuring a complete introduction to Visual Basic for Applications and fully updated for the new features of Excel 2010, this essential

reference includes an analysis of Excel application development and is packed with procedures, tips, and ideas for expanding Excel's capabilities with VBA. Offers an analysis of Excel application development and a complete introduction to Visual Basic for Applications (VBA) Features invaluable advice from Mr. Spreadsheet himself (bestselling author John Walkenbach), who demonstrates all the techniques you need to create large and small Excel applications Provides tips, tricks, and techniques for expanding Excel's capabilities with VBA that you won't find anywhere else This power-user's guide is packed with procedures, tips, and ideas for expanding Excel's capabilities with VBA.

 Excel 2019 All-in-One For Dummies Greg Harvey,2018-10-29 Make Excel work for you Excel 2019 All-In-One For Dummies offers eight books in one!! It is completely updated to reflect the major changes Microsoft is making to Office with the 2019 release. From basic Excel functions, such as creating and editing worksheets, to sharing and reviewing worksheets, to editing macros with Visual Basic, it provides you with a broad scope of the most common Excel applications and functions—including formatting worksheets, setting up formulas, protecting worksheets, importing data, charting data, and performing statistical functions. The book covers importing data, building and editing worksheets, creating formulas, generating pivot tables, and performing financial functions, what-if scenarios, database functions, and Web queries. More advanced topics include worksheet sharing and auditing, performing error trapping, building and running macros, charting data, and using Excel in conjunction with Microsoft Power BI (Business Intelligence) to analyze, model, and visualize vast quantities of data from a variety of local and online sources. Get familiar with Worksheet design Find out how to work with charts and graphics Use Excel for data management, analysis, modeling, and visualization Make sense of macros and VBA If you're a new or inexperienced user looking to spend more time on your projects than trying to figure out how to make Excel work for you, this allencompassing book makes it easy!

 Access 2010 All-in-One For Dummies Alison Barrows,Margaret Levine Young,Joseph C. Stockman,2010-04-09 The all-in-one reference to all aspects of Microsoft Access 2010 If you want to learn Microsoft Access inside and out, the nine minibooks in this easy-access reference are exactly what you need. Read the book cover to cover, or jump into any of the minibooks for the instruction and topics you need most. Learn how to connect Access to SQL Server, manipulate your data locally, use nifty new features from Office 2010 such as the enhanced Ribbon, create queries and macros like a champ, and much more. From the basics to advanced functions, it's what you need to make Access more accesssible. Shows you how to store, organize, view, analyze, and share data using Microsoft Access 2010, the database application included with Microsoft Office 2010 Includes nine minibooks that cover such topics as database design, tables, queries, forms, reports, macros, database administration, securing data, programming with Visual Basic for Applications (VBA), and using Access with the Web Helps you build database solutions that integrate with the Web and other enterprise data sources Offers plenty of techniques, tips, and tricks to help you get the most out of Access This all-in-one guide contains everything you need to start power-using Access 2010!

 Financial Applications using Excel Add-in Development in C / C++ Steve Dalton,2007-04-30 Financial Applications using Excel Add-in Development in C/C++ is a must-buy book for any serious Excel developer.Excel is the industry standard for financial modelling, providing a number of ways for users to extend the functionality of their own add-ins, including VBA and C/C++. This is the only complete how-to guide and reference book for the creation of high performance add-ins for Excel in C and C++ for users in the finance industry. Steve Dalton explains how to apply Excel add-ins to financial applications with many examples given throughout the book. It also covers the relative strengths and weaknesses of developing add-ins for Excel in VBA versus C/C++, and provides comprehensive code, workbooks and example projects on the accompanying CD-ROM. The impact of Excel 2007's multi-threaded workbook calculations and large grids on add-in development are fully explored. Financial Applications using Excel Add-in Development in C/C++ features: Extensive example codes in VBA, C and C++, explaining all the ways in which a developer can achieve their

objectives. Example projects that demonstrate, from start to finish, the potential of Excel when powerful add-ins can be easily developed. Develops the readers understanding of the relative strengths and weaknesses of developing add-ins for Excel in VBA versus C/C++. A CD-ROM with several thousand lines of example code, numerous workbooks, and a number of complete example projects.

 Excel 2010 All-in-One For Dummies Greg Harvey,2010-05-10 A comprehensive, up-to-date, user-friendly guide to Excel 2010 Excel is the standard for spreadsheet applications and is used worldwide, but it's not always user-friendly. That makes it a perfect For Dummies topic, and this handy all-inone guide covers all the essentials, the new features, how to analyze data with Excel, and much more. Eight minibooks address Excel basics, worksheet design, formulas and functions, worksheet collaboration and review, charts and graphics, data management, data analysis, and Excel and VBA. Excel is the leading spreadsheet/data analysis software and is used throughout the world; the newest revision includes upgraded tools and a redesigned interface For Dummies books are the bestselling guides to Excel, with more than three million copies sold Excel 2010 All-in-One For Dummies covers the changes in the newest version as well as familiar tasks, such as creating and editing worksheets, setting up formulas, and performing statistical functions Eight self-contained minibooks cover the basics, worksheet design, formulas and functions, worksheet collaboration, presenting data in charts and graphics, data management, data analysis, and creating macros with VBA. Newcomers to Excel as well as veterans who just want to learn the latest version will find Excel 2010 All-in-One For Dummies has everything they need to know.

 **Visual Basic 6 Secrets** Harold Davis,1998 Learn the behind-the-scenes tricks and techniques that will take your Visual Basic skills to the next level of programming excellence. Davis provides all the secrets readers need to create sophisticated, robust, full-featured, commercial quality Visual Basic applications.

 Access 2007 VBA Bible Helen Feddema,2007-04-10 Learn how to tap the full potential of Access 2007 Transfer Access data seamlessly between Microsoft Office applications—and that's just for starters. In this all-new, comprehensive guide by well-known Access expert Helen Feddema, you'll learn to write Visual Basic code that automates Access database tasks, creates standalone scripts, extracts and merges data, and allows you to put together powerful solutions. Whether you're a beginner or a power user, this is the book you need to succeed with Access 2007.

 Designing Forms for Microsoft Office InfoPath and Forms Services 2007 Scott Roberts,Hagen Green,2007-02-05 Microsoft Office InfoPath represents a revolutionary leap in XML technologies and a new paradigm for gathering business-critical information. I am delighted that Scott Roberts and Hagen Green, two distinguished members of the InfoPath product team, decided to share their experience in this book. --From the Foreword by Jean Paoli, cocreator of XML 1.0 and Microsoft Office InfoPath Microsoft Office InfoPath 2007 offers breakthrough tools for gathering, managing, and integrating business-critical information, and creating efficient forms-driven processes. Two longtime members of Microsoft's InfoPath product team have written the first comprehensive, hands-on guide to building successful XML-based solutions with InfoPath 2007. The book opens with a practical primer on the fundamentals of InfoPath form template design for information workers and application developers at all levels of experience. It then moves into advanced techniques for customizing, integrating, and extending form templates--with all the code examples and detail needed by professional developers. Learn how to: Design form templates: create blank form templates, insert and customize controls, use advanced formatting, and construct and lay out views Work with data: start with XML data or schema, manually edit data sources, and understand design-time visuals Add custom business logic to forms, and integrate them with other applications Retrieve and query data from external data sources, including XML files, databases, SharePoint lists, Web services, and ADO.NET DataSets Submit and receive form data using ADO.NET Save, preview, and publish to e-mail, SharePoint, and more Build reusable components with template parts Create workflows with SharePoint and InfoPath E-Mail Forms Administer Forms Services and Web-enabled form templates Build advanced form templates using C# form code, custom controls, add-ins, and the new InfoPath 2007 managed

object model Design form templates using Visual Studio Tools for Office (VSTO) Update, secure, and optimize your form templates List of Figures List of Tables Foreword Preface About the Authors PART I: Designing Forms Chapter 1: Introduction to InfoPath 2007 Chapter 2: Basics of InfoPath Form Design Chapter 3: Working with Data Chapter 4: Advanced Controls and Customization Chapter 5: Adding Logic without Code Chapter 6: Retrieving Data from External Sources Chapter 7: Extended Features of Data Connections Chapter 8: Submitting Form Data Chapter 9: Saving and Publishing Chapter 10: Building Reusable Components Chapter 11: Security and Deployment Chapter 12: Creating Reports Chapter 13: Workflow Chapter 14: Introduction to Forms Services Part II: Advanced Form Design Chapter 15: Writing Code in InfoPath Chapter 16: Visual Studio Tools for Microsoft Office InfoPath 2007 Chapter 17: Advanced Forms Services Chapter 18: Hosting InfoPath Chapter 19: Building Custom Controls Using ActiveX Technologies Chapter 20: Add-ins Chapter 21: Importers and Exporters Appendix: Further Reading Index

 **Excel 2019 Power Programming with VBA** Michael Alexander,Dick Kusleika,2019-04-24 Maximize your Excel experience with VBA Excel 2019 Power Programming with VBA is fully updated to cover all the latest tools and tricks of Excel 2019. Encompassing an analysis of Excel application development and a complete introduction to Visual Basic for Applications (VBA), this comprehensive book presents all of the techniques you need to develop both large and small Excel applications. Over 800 pages of tips, tricks, and best practices shed light on key topics, such as the Excel interface, file formats, enhanced interactivity with other Office applications, and improved collaboration features. Understanding how to leverage VBA to improve your Excel programming skills can enhance the quality of deliverables that you produce—and can help you take your career to the next level. Explore fully updated content that offers comprehensive coverage through over 900 pages of tips, tricks, and techniques Leverage templates and worksheets that put your new knowledge in action, and reinforce the skills introduced in the text Improve your capabilities regarding Excel programming with VBA, unlocking more of your potential in the office Excel 2019 Power Programming with VBA is a fundamental resource for intermediate to advanced users who want to polish their skills regarding spreadsheet applications using VBA.

 **Microsoft Office Excel 2007 Data Analysis** Denise Etheridge,2011-06-17 Welcome to the only guidebook series that takes a visual approach to professional-level computer topics. Open the book and you'll discover step-by-step screen shots that demonstrate over 110 Excel data analysis techniques, including: \* Identifying trends in your data \* Sorting, filtering, and identifying lists \* Creating, editing, and checking formulas \* Calculating interest rates and depreciation \* Performing simple sorts and filters \* Hiding rows or columns in a PivotTable \* Adding and removing chart data \* Querying an Access database \* Assigning digital signatures \* Solving a formula with a data table I was stuck on an Excel problem for two days. Finally, I opened one of your books, and there was a macro to accomplish exactly what I needed! You made me look good to the boss. -Rob L. Meerscheidt(The Woodlands, TX) \* High-resolution screen shots demonstrate each task \* Succinct explanations walk you through step by step \* Two-page lessons break big topics into bite-sized modules \* Apply It and Extra sidebars highlight useful tips

 Excel VBA 24-Hour Trainer Tom Urtis,2013-07-15 Increase your productivity and save time and effort with Excel VBA This unique book-and-DVD package prepares you to get more out of Excel by using Visual Basic for Applications (VBA) to automate your routine or labor-intensive Excel tasks. Microsoft Excel MVP and author Tom Urtis walks through a series of lessons while the accompanying DVD provides demos to complement each lesson. Urtis takes an in-depth look at how manual tasks in Excel can be programmed with VBA for greater speed, efficiency, and accuracy. You'll learn how to use VBA to manipulate Excel in ways you may never have thought possible. Excel VBA 24-Hour Trainer: Introduces you to VBA and discusses topics including object oriented programming, variable declaration, objects and collections, and arrays Teaches you how to write your own macros for programming loops, events, charts, pivot tables and pivot charts, and user-defined functions Shows you how to customize the look and feel of Excel with User Forms, Input Boxes, Message Boxes, and embedded controls Examines advanced topics including class modules, add-ins, and retrieving

external data with ADO and SQL Demonstrates how to interact with other Office Applications from Excel, including Word, Access®, PowerPoint®, and Outlook® Wrox guides are crafted to make learning programming languages and technologies easier than you think. Written by programmers for programmers, they provide a structured, tutorial format that will guide you through all the techniques involved. Note: As part of the print version of this title, video lessons are included on DVD. For e-book versions, video lessons can be accessed at wrox.com using a link provided in the interior of the ebook.

 Excel 2003 Power Programming with VBA John Walkenbach,2011-06-28 Today, no accomplished Excel programmer can afford to be without John's book. The value of Excel 2003 Power Programming with VBA is double most other books-simultaneously the premier reference and best learning tool for Excel VBA. --Loren Abdulezer, Author of Excel Best Practices for Business Everything you need to know about: \* Creating stellar UserForms and custom dialog box alternatives \* Working with VBA subprocedures and function procedures \* Incorporating event-handling and interactions with other applications \* Building user-friendly toolbars, menus, and help systems \* Manipulating files and Visual Basic components \* Understanding class modules \* Managing compatibility issues Feel the power of VBA and Excel No one can uncover Excel's hidden capabilities like Mr. Spreadsheet himself. John Walkenbach begins this power user's guide with a conceptual overview, an analysis of Excel application development, and a complete introduction to VBA. Then, he shows you how to customize Excel UserForms, develop new utilities, use VBA with charts and pivot tables, create event-handling applications, and much more. If you're fairly new to Excel programming, here's the foundation you need. If you're already a VBA veteran, you can start mining a rich lode of programming ideas right away. CD-ROM Includes \* Trial version of the author's award-winning Power Utility Pak \* Over one hundred example Excel workbooks from the book System Requirements: PC running Windows 2000 SP3 or later, or Windows XP(TM) or later. Microsoft Excel 2003. See the What's on the CD Appendix for details and complete system requirements.

 Microsoft Word 2010 In Depth, Portable Documents Faithe Wempen,2010-08-12 Beyond the Basics...Beneath the Surface...In Depth Microsoft Word 2010 IN DEPTH Advice and techniques that you need to get the job done. Looking for ways to streamline your work so you can focus on maximizing your time? In Depth provides specific, tested, and proven solutions to the problems you run into every day—things other books ignore or oversimplify. This is the one book you can rely on to answer the questions you have now and will have in the future. In Depth offers Comprehensive coverage with detailed solutions Breakthrough techniques and shortcuts that are unavailable elsewhere Practical, real-world examples with nothing glossed over or left out Troubleshooting help for tough problems you can't fix on your own Outstanding authors recognized worldwide for their expertise and teaching style Quick information via sidebars, tips, reminders, notes, and warnings In Depth is the only tool you need to get more done in less time!

 Programming with C++20 Andreas Fertig,2021-11-26 Programming with C++20 teaches programmers with C++ experience the new features of  $C++20$  and how to apply them. It does so by assuming  $C++11$  knowledge. Elements of the standards between  $C++11$  and  $C++20$  will be briefly introduced, if necessary. However, the focus is on teaching the features of C++20. You will start with learning about the so-called big four Concepts, Coroutines, std::ranges, and modules. The big four a followed by smaller yet not less important features. You will learn about std::format, the new way to format a string in C++. In chapter 6, you will learn about a new operator, the so-called spaceship operator, which makes you write less code. You then will look at various improvements of the language, ensuring more consistency and reducing surprises. You will learn how lambdas improved in C++20 and what new elements you can now pass as non-type template parameters. Your next stop is the improvements to the STL. Of course, you will not end this book without learning about what happened in the constexpr-world.

 Excel 2016 For Dummies Greg Harvey,2016-05-31 Let your Excel skills sore to new heights with this bestselling guide Updated to reflect the latest changes to the Microsoft Office suite, this new edition of Excel For Dummies quickly and painlessly gets you up to speed on mastering the world's most widely used spreadsheet tool. Written by bestselling author Greg Harvey, it has been completely revised and updated to offer you the freshest and most current information to make using the latest version of Excel easy and stress-free. If the thought of looking at spreadsheet makes your head swell, you've come to the right place. Whether you've used older versions of this popular program or have never gotten a headache from looking at all those grids, this hands-on guide will get you up and running with the latest installment of the software, Microsoft Excel 2016. In no time, you'll begin creating and editing worksheets, formatting cells, entering formulas, creating and editing charts, inserting graphs, designing database forms, and more. Plus, you'll get easy-to-follow guidance on mastering more advanced skills, like adding hyperlinks to worksheets, saving worksheets as web pages, adding worksheet data to an existing web page, and so much more. Save spreadsheets in the Cloud to work on them anywhere Use Excel 2016 on a desktop, laptop, or tablet Share spreadsheets via email, online meetings, and social media sites Analyze data with PivotTables If you're new to Excel and want to spend more time on your actual work than figuring out how to make it work for you, this new edition of Excel 2016 For Dummies sets you up for success.

 **Office 2011 for Mac All-in-One For Dummies** Geetesh Bajaj,James Gordon,2011-02-10 Get up to speed on the revolutionary changes in Office for the Mac The 2011 version of the Microsoft Office productivity suite for the Mac sports major changes from what Mac users are accustomed to. This soup-to-nuts guide gets the Mac crowd up to date quickly and easily. Individual minibooks thoroughly cover the Project Gallery, Word, Excel, PowerPoint, Outlook (new for Mac), and the Project Center. You'll learn how the new Office integrates with the Windows version, how to use and customize the new Ribbon interface, and much more. Office for Mac is the most popular office productivity suite for the Mac, used by 1.5 to 2 million people The new version includes new features such as the Ribbon interface, Outlook (which replaces Entourage), and greater integration with the Windows version Covers everything you'll want to know about the Project Gallery, Word, Excel, PowerPoint, Outlook, and the Project Center With Office 2011 for Mac All-in-One For Dummies, you'll be ready to use the newest version of Office like a pro.

Immerse yourself in the artistry of words with is expressive creation, Immerse Yourself in **Add Ins** . This ebook, presented in a PDF format ( PDF Size: \*), is a masterpiece that goes beyond conventional storytelling. Indulge your senses in prose, poetry, and knowledge. Download now to let the beauty of literature and artistry envelop your mind in a unique and expressive way.

# **Table of Contents Add Ins**

- 1. Understanding the eBook Add Ins
	- The Rise of Digital Reading Add Ins
	- Advantages of eBooks Over
	- Traditional Books
- 2. Identifying Add Ins
	- Exploring Different Genres
	- Considering Fiction vs. Non-Fiction
- Determining Your Reading Goals
- 3. Choosing the Right eBook Platform
	- Popular eBook Platforms
	- Features to Look for in an Add Ins
	- User-Friendly Interface
- 4. Exploring eBook Recommendations from Add Ins
	- Personalized Recommendations
	- Add Ins User Reviews and Ratings
- Add Ins and Bestseller Lists
- 5. Accessing Add Ins Free and Paid eBooks
	- $\circ$  Add Ins Public Domain eBooks
	- Add Ins eBook Subscription Services
	- Add Ins Budget-Friendly Options
- 6. Navigating Add Ins eBook Formats
	- o ePub, PDF, MOBI, and More
	- Add Ins Compatibility with Devices
	- Add Ins Enhanced eBook Features
- 7. Enhancing Your Reading Experience
	- Adjustable Fonts and Text Sizes of Add Ins
	- $\circ$  Highlighting and Note-Taking Add Ins
	- Interactive Elements Add Ins

### 8. Staying Engaged with Add Ins

- Joining Online Reading Communities
- Participating in Virtual Book Clubs
- Following Authors and Publishers Add Ins
- 9. Balancing eBooks and Physical Books Add
	- Ins
		- Benefits of a Digital Library
		- Creating a Diverse Reading Collection Add Ins
- 10. Overcoming Reading Challenges
	- $\circ$  Dealing with Digital Eye Strain
	- Minimizing Distractions
	- Managing Screen Time
- 11. Cultivating a Reading Routine Add Ins
	- Setting Reading Goals Add Ins
	- Carving Out Dedicated Reading Time
- 12. Sourcing Reliable Information of Add Ins
	- Fact-Checking eBook Content of Add Ins
		- Distinguishing Credible Sources
- 13. Promoting Lifelong Learning
	- Utilizing eBooks for Skill Development
	- Exploring Educational eBooks
- 14. Embracing eBook Trends
	- $\circ$  Integration of Multimedia Elements

Interactive and Gamified eBooks

# **Add Ins Introduction**

In todays digital age, the availability of Add Ins books and manuals for download has revolutionized the way we access information. Gone are the days of physically flipping through pages and carrying heavy textbooks or manuals. With just a few clicks, we can now access a wealth of knowledge from the comfort of our own homes or on the go. This article will explore the advantages of Add Ins books and manuals for download, along with some popular platforms that offer these resources. One of the significant advantages of Add Ins books and manuals for download is the cost-saving aspect. Traditional books and manuals can be costly, especially if you need to purchase several of them for educational or professional purposes. By accessing Add Ins versions, you eliminate the need to spend money on physical copies. This not only saves you money but also reduces the environmental impact associated with book production and transportation. Furthermore, Add Ins books and manuals for download are incredibly convenient. With just a computer or smartphone and an internet connection, you can access a vast library of resources on any subject imaginable. Whether youre a student looking for textbooks, a professional seeking industryspecific manuals, or someone interested in selfimprovement, these digital resources provide an efficient and accessible means of acquiring

knowledge. Moreover, PDF books and manuals offer a range of benefits compared to other digital formats. PDF files are designed to retain their formatting regardless of the device used to open them. This ensures that the content appears exactly as intended by the author, with no loss of formatting or missing graphics. Additionally, PDF files can be easily annotated, bookmarked, and searched for specific terms, making them highly practical for studying or referencing. When it comes to accessing Add Ins books and manuals, several platforms offer an extensive collection of resources. One such platform is Project Gutenberg, a nonprofit organization that provides over 60,000 free eBooks. These books are primarily in the public domain, meaning they can be freely distributed and downloaded. Project Gutenberg offers a wide range of classic literature, making it an excellent resource for literature enthusiasts. Another popular platform for Add Ins books and manuals is Open Library. Open Library is an initiative of the Internet Archive, a non-profit organization dedicated to digitizing cultural artifacts and making them accessible to the public. Open Library hosts millions of books, including both public domain works and contemporary titles. It also allows users to borrow digital copies of certain books for a limited period, similar to a library lending system. Additionally, many universities and educational institutions have their own digital libraries that provide free access to PDF books and manuals. These libraries often offer

academic texts, research papers, and technical manuals, making them invaluable resources for students and researchers. Some notable examples include MIT OpenCourseWare, which offers free access to course materials from the Massachusetts Institute of Technology, and the Digital Public Library of America, which provides a vast collection of digitized books and historical documents. In conclusion, Add Ins books and manuals for download have transformed the way we access information. They provide a costeffective and convenient means of acquiring knowledge, offering the ability to access a vast library of resources at our fingertips. With platforms like Project Gutenberg, Open Library, and various digital libraries offered by educational institutions, we have access to an ever-expanding collection of books and manuals. Whether for educational, professional, or personal purposes, these digital resources serve as valuable tools for continuous learning and self-improvement. So why not take advantage of the vast world of Add Ins books and manuals for download and embark on your journey of knowledge?

# **FAQs About Add Ins Books**

How do I know which eBook platform is the best for me? Finding the best eBook platform depends on your reading preferences and device compatibility. Research different platforms, read user reviews, and explore their

features before making a choice. Are free eBooks of good quality? Yes, many reputable platforms offer high-quality free eBooks, including classics and public domain works. However, make sure to verify the source to ensure the eBook credibility. Can I read eBooks without an eReader? Absolutely! Most eBook platforms offer web-based readers or mobile apps that allow you to read eBooks on your computer, tablet, or smartphone. How do I avoid digital eye strain while reading eBooks? To prevent digital eye strain, take regular breaks, adjust the font size and background color, and ensure proper lighting while reading eBooks. What the advantage of interactive eBooks? Interactive eBooks incorporate multimedia elements, quizzes, and activities, enhancing the reader engagement and providing a more immersive learning experience. Add Ins is one of the best book in our library for free trial. We provide copy of Add Ins in digital format, so the resources that you find are reliable. There are also many Ebooks of related with Add Ins. Where to download Add Ins online for free? Are you looking for Add Ins PDF? This is definitely going to save you time and cash in something you should think about.

# **Add Ins :**

#### **test bank for marketing 12th edition lamb hair and mcdaniel** - Apr 30 2023

web test bank for marketing 5th ed by lamb mcdaniel carl joseph f hair all 19 chapters

chapter 1 an overview of marketing multiple choice 1 what is the marketing lamb hair mcdaniel test bank 2023 learn copyblogger - Feb 14 2022

### **test bank for mktg principles of marketing 12th edition by** - Aug 23 2022

web marketing sixth edition charles w lamb joseph f hair carl mcdaniel principles of marketing test bank marketing mktg mktg book only mktg 9 mktg 5 marketing **marketing 6e lamb hair mcdaniel** - Sep 23 2022

web the european union was ratified in 1993 by twelve member countries in europe the main premise of the treaty deals with developing a unified european market but it also **marketing mgmt lamb hair mcdaniel flashcards and study sets** - Dec 27 2022 web marketing 6e by lamb hair mcdaniel product support site is a south western college publishing marketing site test bank for marketing 5th ed by lamb mcdaniel carl - Feb 26 2023 web learn marketing mgmt lamb hair mcdaniel with free interactive flashcards choose from 89 different sets of marketing mgmt lamb hair mcdaniel flashcards on quizlet test bank for mktg principles of marketing - Jan 28 2023 web essentials of marketing 5e jan 15 2022

principles of marketing apr 29 2023 test bank marketing jan 27 2023 grademaker essentials of marketing sep 10 2021 as part of

marketing lamb hair mcdaniel test bank pivotid uvu - Apr 18 2022

web marketing lamb hair mcdaniel test bank can be one of the options to accompany you in the same way as having additional time it will not waste your time put up with me the e

#### **test bank for mktg principles of marketing 12th** - Nov 25 2022

web test bank for mktg principles of marketing 12th edition by lamb hair mcdaniel isbn 10 1337407631 isbn 13 978 1337407632we deliver the files instantly so yo

#### marketing lamb hair mcdaniel test bank 50 iucnredlist - Mar 18 2022

web marketing lamb hair mcdaniel test bank marketing dec 28 2022 engaging and thorough marketing 12th edition shows students how marketing principles affect

#### **marketing lamb hair mcdaniel test bank** - Jan 16 2022

marketing lamb c jr hair j jr mcdaniel c - Jul 02 2023

web nov 1 2023 marketing lamb c jr hair j jr mcdaniel c faria a test bank powerpoint presentation - Jun 20 2022 web we have enough money marketing lamb hair mcdaniel test bank and numerous ebook collections from fictions to scientific research in any way accompanied by them is this test bank for mktg 9 9th edition lamb hair mcdaniel - Oct 05 2023

web test bank for mktg 9 9th edition lamb hair mcdaniel 1285860160 9781285860169 free

download as pdf file pdf text file txt or read online for free test bank marketing lamb hair mcdaniel test bank copy archive imba - May 20 2022 web marketing lamb hair mcdaniel test bank unveiling the power of verbal artistry an emotional sojourn through marketing lamb hair mcdaniel test bank in a global **test bank for mktg 13th edition by charles lamb joe hair** - Jul 22 2022

web marketing lamb hair mcdaniel test bank reviewing marketing lamb hair mcdaniel test bank unlocking the spellbinding force of linguistics in a fast paced world fueled mktg lamb hair mcdaniel test bank pdf - Oct 25 2022

web sep 25 2023 mktg from 4ltr press connects students to the principles of marketing bringing them to life through timely examples showing how they re applied at the world s mktg 4e lamb hair mcdaniel test bank mygust - Sep 04 2023

web mktg 4e lamb hair mcdaniel test bank share this article share on facebook share on facebook tweet share on twitter pin it share on pinterest share on linkedin share marketing lamb hair mcdaniel test bank pdf - Dec 15 2021

test bank for mktg 13e lamb test bank solution - Jun 01 2023

web test bank for marketing 12th edition lamb hair and mcdaniel 111182164x 9781111821647 sku 20151

test bank for mktg 13th edition charles w lamb joe f hair - Aug 03 2023

web download full chapter at testbankbell com product test bank for mktg 13th edition charles w lamb joe f hair carl mcdaniel true false 1 in the context of marketing

#### **mktg 9th edition test bank lamb hair mcdaniel by tietz** - Mar 30 2023

web test bank for mktg principles of marketing lamb hair mcdaniel isbn 13 978 1 285 86016 9we deliver the files instantly so you do not have to wait days

**kawasakifg230manuals pdf oldcove** - Dec 27 2022

web 2 kawasaki fg 230 manuals 2023 01 20 for daily practice specific disease states with essential clinical information about commonly encountered conditions new features in kawasaki fg 230 manuals kelliemay com - Jul 22 2022

web kawasaki fg 230 manuals downloaded from ftp popcake com by guest mohammad turner nanoparticle technology handbook princeton university press handbook of

kawasaki fg 230 manuals helpdesk bricksave com - Aug 23 2022

web klx 300sm 2024 klx 300sm msrp non abs 6 599 the 2023 kawasaki klx 300sm motorcycle was built for supermoto featuring a 292cc engine 17 inch wheels and street tires for performance with attitude

# **buy kawasaki fg 230 manuals at affordable price joom** - Mar 30 2023

web workshop service manual kawasaki engine

fe120 fe170 fe250 fe290 fe350 fe400 is a repair manual that includes maintenance manual special instruction on maintenance mesin penggerak kawasaki fg 230 6hp made in - Nov 25 2022

web 2 kawasaki fg 230 manuals 2021 12 23 applications it presents kinetic and dynamic methods for analyzing robotic systems considering factors such as force and torque **kawasaki fg 230 manuals ftp popcake com**

# - Apr 18 2022

web item 99994 0998 msrp 251 95 quick view add to cart price and specifications are subject to change without notice or liability availability is subject to production stocking and demand manufacturers suggested retail prices shown personalize your vehicle with kawasaki genuine accessories to take your kawasaki motorcycle atv utv

# **kawasaki fg 230 engine manual**

**everythingtools web fc2 com** - Jan 28 2023 web kawasaki fg 230 manuals pdf as recognized adventure as skillfully as experience practically lesson amusement as without difficulty as bargain can be gotten by just **kenwood ck 230 fs instructions for use**

**manual** - Nov 13 2021

# **kawasaki fg300 engine specs** - Feb 26 2023

web title kawasakifg230manuals pdf oldcove com subject kawasakifg230manuals pdf created date 20210118030457am kawasaki fg 230 manuals uniport edu ng - Feb

web page 1 g s cooker with electric double oven k 230 fs instructions for use installation advice page 2 dear customer thank you for purchasing a kenwood dual

**kawasaki fg230 engine specs** - Sep 04 2023 web pdfcoffee com kawasaki motor fg 230 gr pdf free free download as pdf file pdf or view presentation slides online

kawasaki fg 230 manuals stage gapinc com - Sep 23 2022

web jul 15 2023 apu operator repair and parts manuals manuals combined over 300 u s army operator and calibration manuals for the multimeter oscilloscope

kawasaki fg 230 manuals pdf 2023 - Oct 25 2022

web kawasaki fg 230 manuals link that we give here and check out the link you could purchase lead kawasaki fg 230 manuals or get it as soon as feasible you could quickly download

# **2023 kawasaki klx 300sm motorcycle supermoto fun** - May 20 2022

web jul 24 2023 kawasaki fg 230 manuals 1 1 downloaded from uniport edu ng on july 24 2023 by guest kawasaki fg 230 manuals thank you totally much for downloading kawasaki fg 230 manuals maybe you have knowledge that people have look numerous times for their favorite books taking into account this kawasaki fg 230 manuals but stop

motorcycle accessories versys x 300 kawasaki motors - Jan 16 2022

**kawasaki motor fg 230 gr pdf free pdf**

**scribd** - Aug 03 2023

web kawasakifg230manuals 1

kawasakifg230manuals kawasakifg230manuals downloaded from consumerbase com by guest perez marley

**kawasaki fg 230 manuals store spiralny com** - Mar 18 2022

web nov 20 2018 download panasonic kx f230 service manual size 5 57 mb in pdf here you can download the service manual for the panasonic kx f230 in pdf for free

**kawasaki fg 230 engine manual fc2** - Apr 30 2023

web more than 12 kawasaki fg 230 manuals at pleasant prices up to 23 usd fast and free worldwide shipping frequent special offers and discounts up to 70 off for all products panasonic kx f230 service manual download or view online for - Dec 15 2021

owner s manuals service manuals kawasaki owners - Oct 05 2023

web get quick and easy access to information specific to your kawasaki vehicle download official owner s manuals and order service manuals for kawasaki vehicles

**kawasakifg230manuals pdf consumerbase** - Jul 02 2023

web Βενζινοκινητήρας kawasaki 230cc για φρέζα by tsiavas2784 in κινητήρας kawasaki gf 230 για φρέζα robi vl 202

**kawasaki motor fg 230 Φρέζα gr pdf scribd** - Jun 01 2023

web jun 21 2018 workshop service manual

14 2022

t09 kyo hatsuki

10 ch 73 stay away on

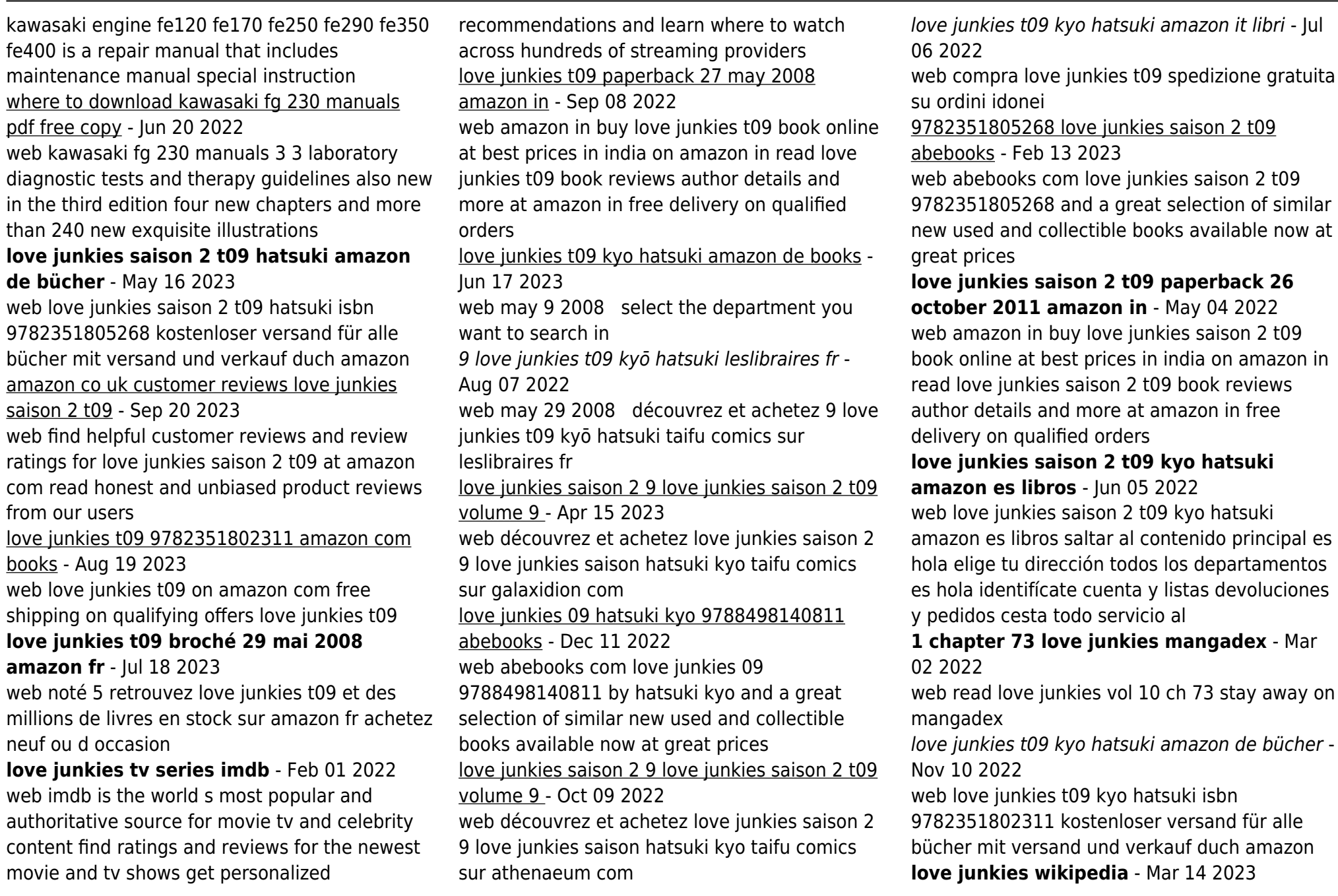

web love junkies **DOD THE is a japanese erotic** comedy manga series written and illustrated by kyo hatsuki it was serialized in akita shoten s seinen manga magazine young champion the manga is licensed in france by taifu comics 2 in spain by norma editorial 3 and in brazil by editora jbc 4

love junkies t09 paperback june 1 2008 amazon ca - Jan 12 2023

web jun 1 2008 love junkies t09 hatsuki kyo giner pierre huchez véronique 9782351802311

books amazon ca love junkies saison 2 t09 de hatsuki kyo livre decitre - Apr 03 2022 web oct 26 2011 love junkies saison 2 t09 de hatsuki kyo collection ecchi livraison gratuite à 0 01 dès 35 d achat librairie decitre votre prochain livre est là

Best Sellers - Books ::

[elite soccer magazine in the us](https://www.freenew.net/primo-explore/virtual-library/?k=elite_soccer_magazine_in_the_us.pdf)

[elements of differential geometry millman](https://www.freenew.net/primo-explore/virtual-library/?k=Elements-Of-Differential-Geometry-Millman-Solution.pdf) [solution](https://www.freenew.net/primo-explore/virtual-library/?k=Elements-Of-Differential-Geometry-Millman-Solution.pdf) [eighty percent of success is showing up](https://www.freenew.net/primo-explore/virtual-library/?k=Eighty-Percent-Of-Success-Is-Showing-Up.pdf) [edge interactive practice book](https://www.freenew.net/primo-explore/virtual-library/?k=Edge-Interactive-Practice-Book.pdf) [electrical wiring industrial](https://www.freenew.net/primo-explore/virtual-library/?k=Electrical-Wiring-Industrial.pdf) [ell grammar key 7 the university of michigan](https://www.freenew.net/primo-explore/virtual-library/?k=Ell_Grammar_Key_7_The_University_Of_Michigan_Press_Book.pdf) [press book](https://www.freenew.net/primo-explore/virtual-library/?k=Ell_Grammar_Key_7_The_University_Of_Michigan_Press_Book.pdf) [elements of fuels furnaces and refractories](https://www.freenew.net/primo-explore/virtual-library/?k=Elements-Of-Fuels-Furnaces-And-Refractories.pdf) [edexcel gcse pe analysis of performance](https://www.freenew.net/primo-explore/virtual-library/?k=Edexcel-Gcse-Pe-Analysis-Of-Performance.pdf) [electrical machines nagrath kothari solution](https://www.freenew.net/primo-explore/virtual-library/?k=Electrical_Machines_Nagrath_Kothari_Solution.pdf) [eating every other day diet](https://www.freenew.net/primo-explore/virtual-library/?k=Eating_Every_Other_Day_Diet.pdf)